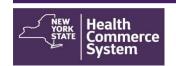

#### **CDMS Medical Consultant**

1. Select NYS DOH Central Islip Regional Office from the Organization

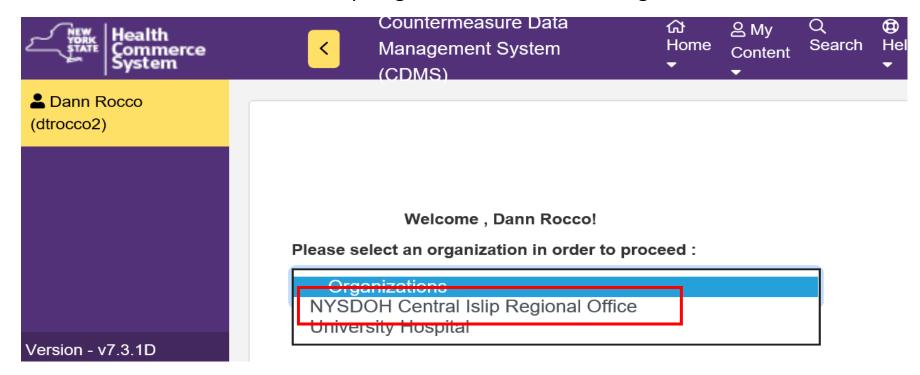

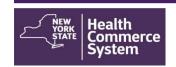

2. From the Home screen, select the 'Operational' menu option and click on 'Recall Visits.'

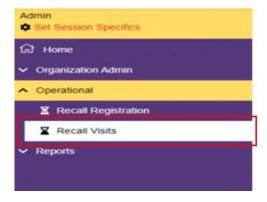

3. In the 'Set Session Specifics' screen, select the **Event**, the **Form Name** and the name of the **POD** from the provided drop-down menus.

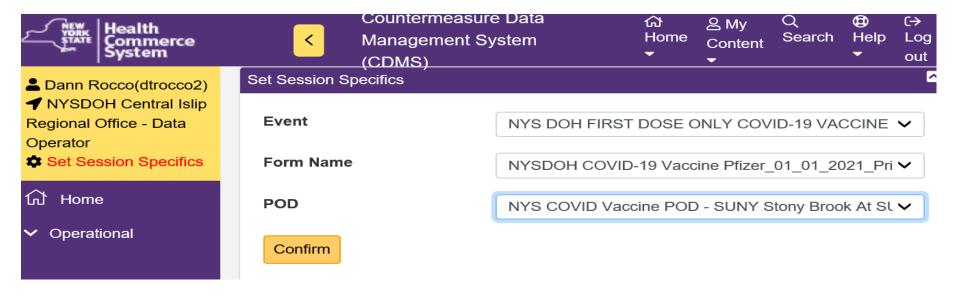

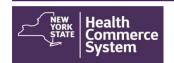

4. Click on

Confirm

5. Utilize first name, last name and/or DOB and then scroll down and click •

Run Search

| Recall Registration Search |           |  |
|----------------------------|-----------|--|
| First Name                 | Last name |  |
| DOB                        | Appt Date |  |
| Email Address              |           |  |
| Registration ID            | Phone #   |  |

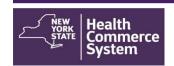

6. Scroll down to view the 'Recall Visits Search Results' screen, select the name of the registrant being process. Use the Global search to locate a client (Last Name, First Name or DOB) to further narrow the search if needed. Click client name (blue font) to open the client record.

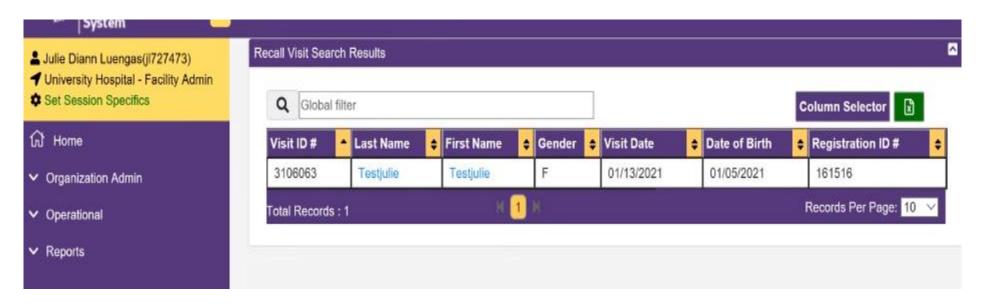

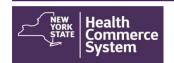

7. A 'Recall Visit' screen will appear that shows the record of the client and includes demographic information including address, telephone number, date of birth, emergency contact information (if provided) and primary care provider (if provided).

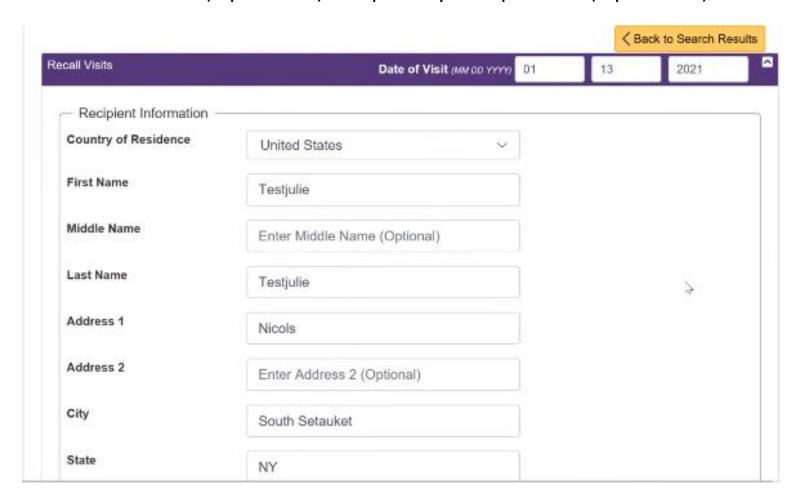

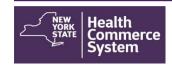

- 7. Verify client's demographic information is correct. Scroll down to the countermeasure section.
  - 7a. Review each screening question with the client to ensure each question is up to date. *Note: Clicking the i icon for additional details with red questions will provide an alert with directions.*

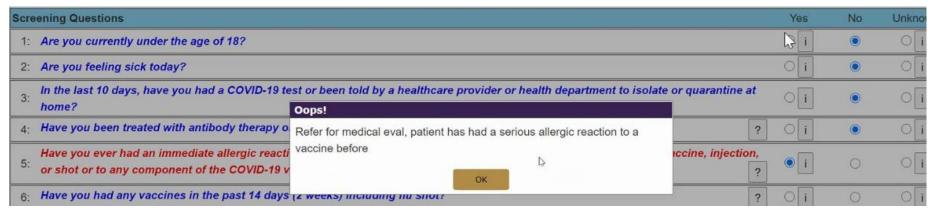

7b. Enter any comments regarding the visit with the client in this area.

**Note:** The comments are for all questions, the screener will need to scroll up and down between questions. There is a 1000 character limit to this field.

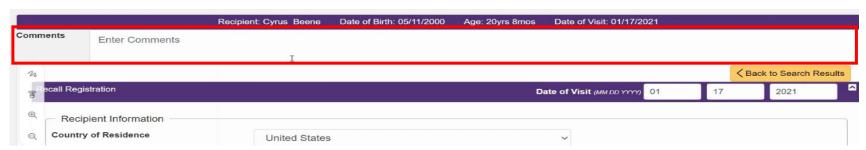

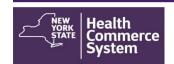

#### 7c. Select appropriate Countermeasure Disposition

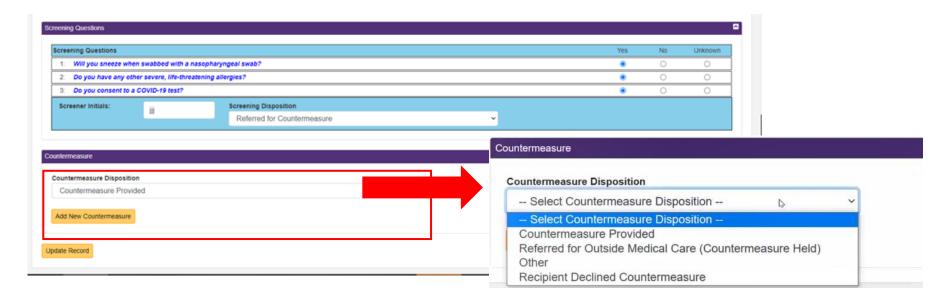

NOTE: This created record may be used with other systems to assist in follow-up and scheduling client for second doses of the COVID-19 vaccine.

7d. Select Update Record to sign documentation.